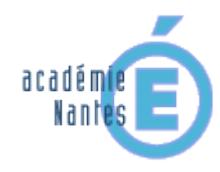

## éducation musicale

pédagogie et didactique > pratiques d'écoute

## **Musicogramme**

*un exemple de technique pouvant être intégrée dans un scénario d'apprentissage*

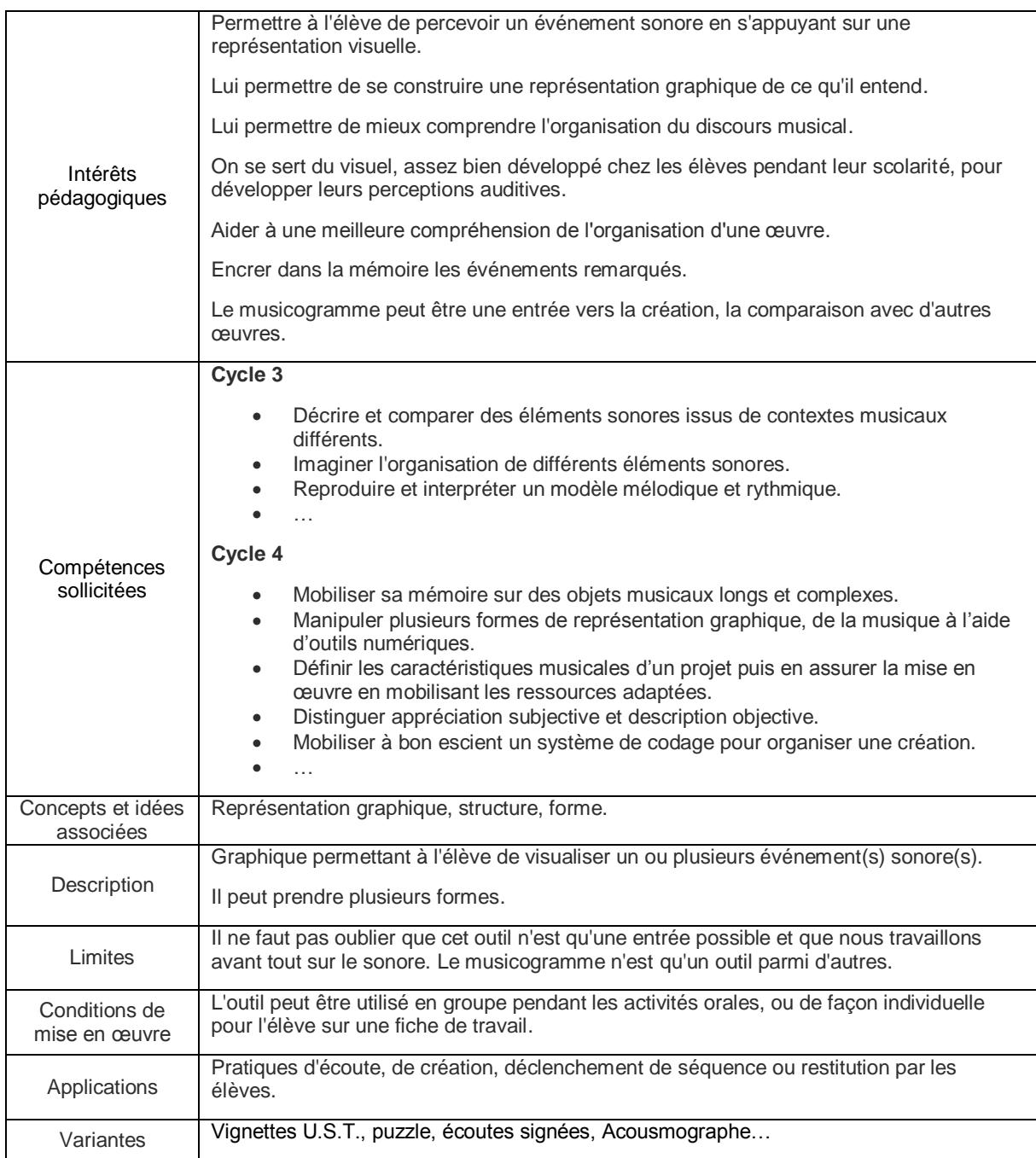

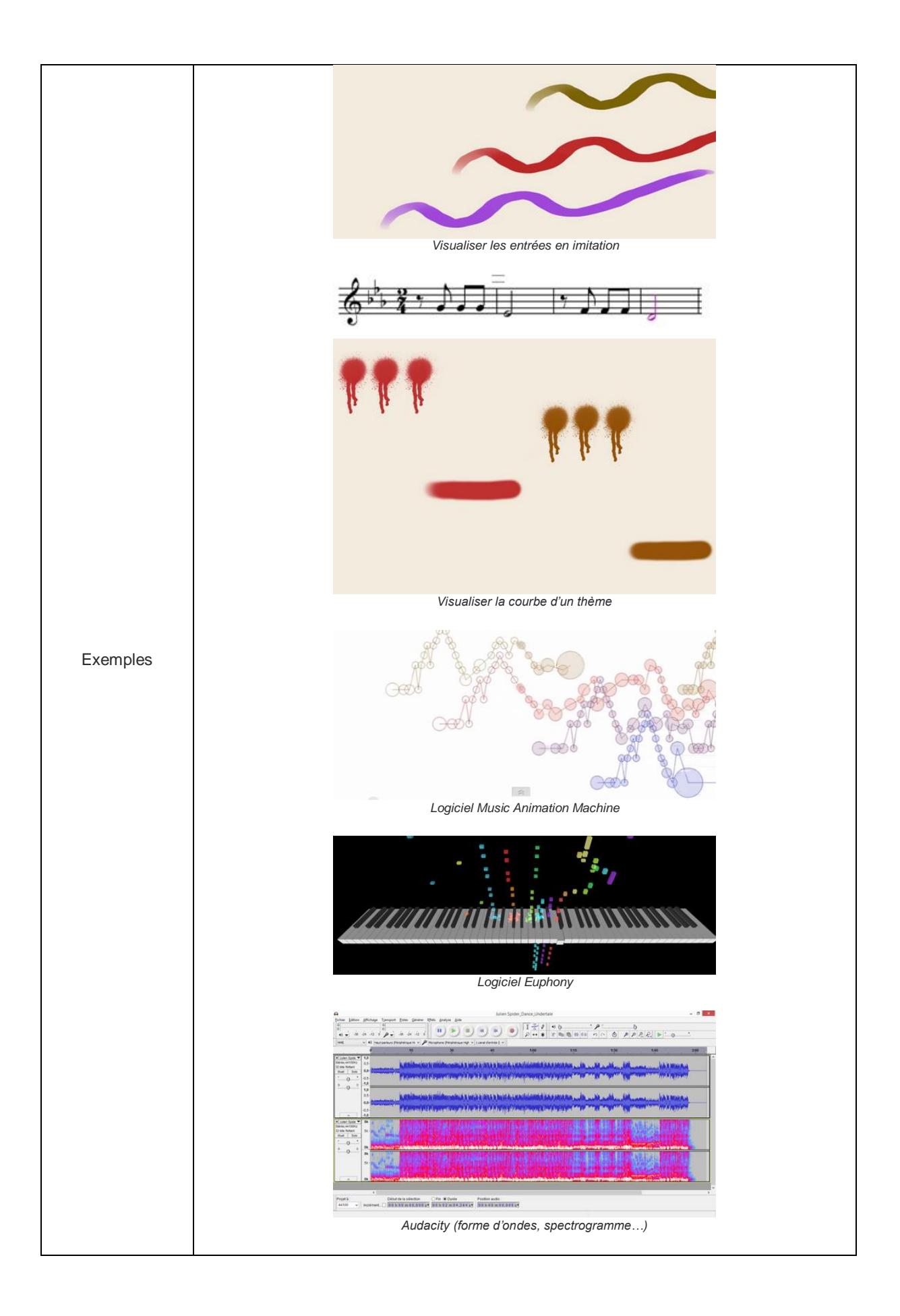